## Инструкция по работе в СРМ «Битрикс 24»

Андреев Алексей ОХРАННЫЙ ХОЛДИНГ «РУСИЧИ» | САРАНСКАЯ,2

## **СОДЕРЖАНИЕ**

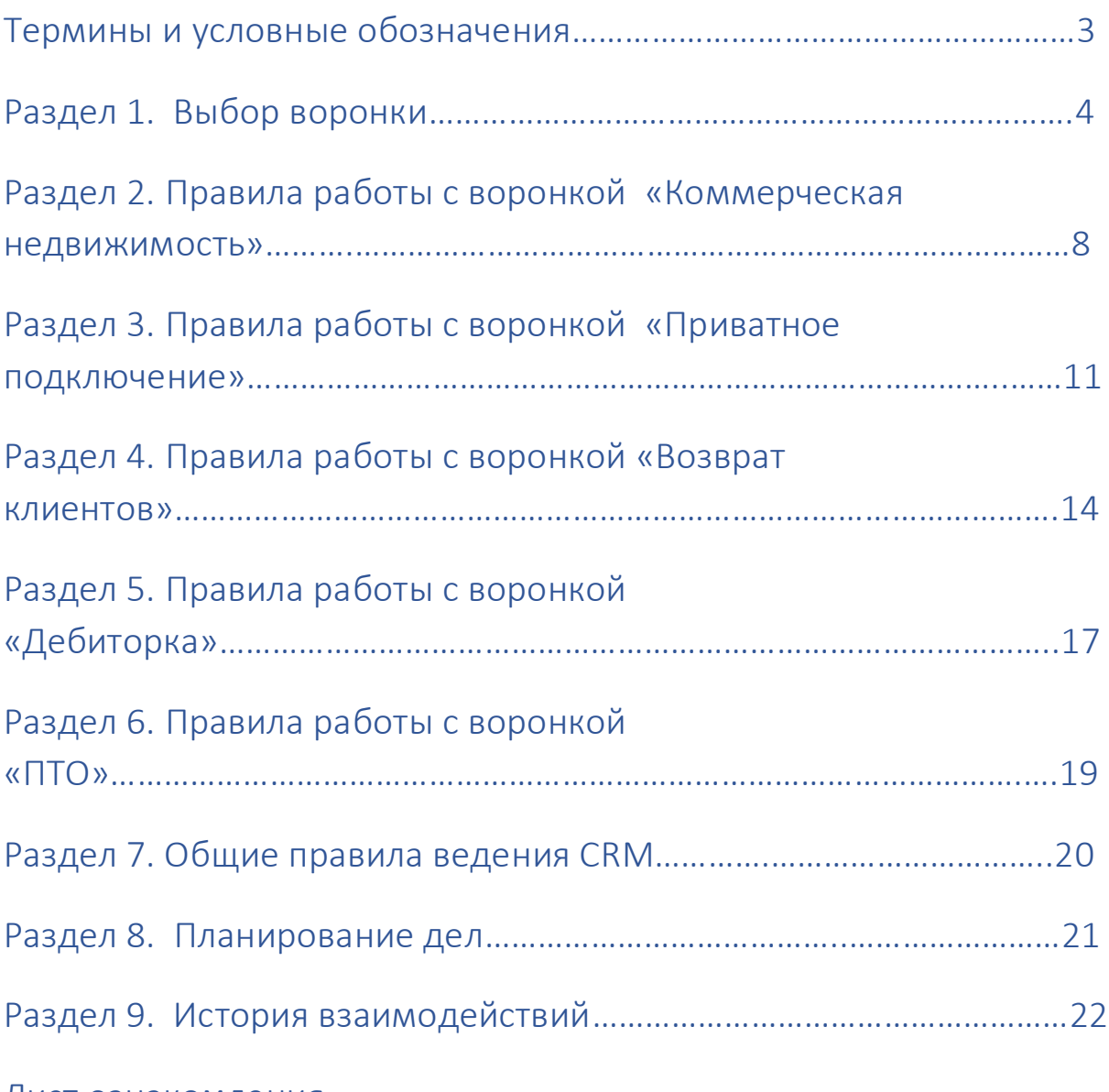

Лист ознакомления

**В портфолио предоставлено только титульная страница и содержание в соответствие с п. 8.6. https://bforse.ru/how-to-start/rules-of-cooperation-and-warranty/**